**AutoCAD Crack Download PC/Windows**

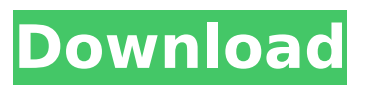

# AutoCAD is a flagship software product within the Autodesk (formerly Maxon) suite. Other software products in the Autodesk suite include the software for animation and motion design (3ds Max and Maya, respectively), a digital asset

management and creation software (Allegorithmic Substance Designer), and a productivity software (AutoCAD Architecture). This article will help you understand how to use AutoCAD and set up a working environment. Drawing Drawing in AutoCAD is as simple as drawing on a piece of paper. To draw a

# line, you use the pencil tool. To draw a circle, you use the circle tool. When you start using the pencil tool, you will see the pencil cursor. Simply press the left mouse button to draw a straight line. In AutoCAD, commands are built into the line and shape tools. The command activated by the pencil tool is the LINE command. The

command activated by the circle tool is the CIRCLE command. The command activated by the ARCHITECTURE tool is the CIRCLE command. Some commands can be activated with keyboard shortcuts. You can press the 2 keys to go to the anchor points you selected. Pressing the LEFT and RIGHT

mouse buttons will lead to a particular anchor point. Some commands can be activated with the ALT key. For example, you can use the RIGHT ALT key to deselect an object. You can use the LEFT ALT key to draw a straight line. You can use the RIGHT ALT key to move an object a certain number of units along

## the X axis. You can use the LEFT ALT key to move an object a certain number of units along the Y axis. You can use the RIGHT ALT key to rotate an object a certain number of degrees. You can use the LEFT ALT key to rotate an object a certain number of degrees. A few drawing commands can be

modified using the cursor keys on the keyboard. The LEFT and RIGHT cursor keys can be used to change the location of the beginning and end of a drawing path. The UP and DOWN cursor keys can be used to change the location of the beginning and end of a drawing path. A drawing is often composed of several

drawing objects. A drawing object is made up of several drawing elements. A drawing element is any type of drawing object such as a line, a polyline, a circle, a

**AutoCAD Crack License Key Free Download**

CADCS When using CADCS (CAD Content Services) to integrate AutoCAD with

## AutoCAD as part of a collaborative environment, users are able to directly share drawing objects. This is the recommended approach because the information is not transported across the network and local applications are not required to understand the format. AutoCAD Architecture The

## AutoCAD Architecture module, part of the AutoCAD MEP suite, was developed by Aztec Engineering in the United Kingdom and first released in 2005, under Microsoft's Visual Studio.NET environment. Autodesk.AutoCAD Architecture is a commercial Autodesk add-on product to

AutoCAD that is used for many engineering applications. It was based on the earlier work by Aztec Engineering and provides the tools to create architectural drawings. Autodesk Architecture is a toolset that enables AutoCAD to be used as a platform for creating three-dimensional (3D) models and

## animations, generate technical drawings (such as floor plans, elevations and sections) and publish documents (such as floor plans and sections), without the need for creating the entire model or animation. It is designed to be used by architects and engineers to create architectural and

building-related design models, drawings and animations. The Autodesk Architecture module for AutoCAD was developed to allow users to achieve many of the following: Model in any format (3D.dwg, 2D.dwg,.fbx,. dxf,.dwf,.step,.dwgvf,.s tp,.wbt,.avr,.rvt,.inp,.d xf) Integrate the model into the 3D drawings The capability of

## working in more than one drafting program simultaneously Automatic formatting of drawings Dynamic creation of 3D views of the model Automatic conversion of the 3D model to paper Creation of annotative 3D views of the model Sharing the 3D models in common file formats such as.dwg,.dwgvf,.fb x,.step,.stp,.wbt

and.dwf Import and export.rvt files Export drawings to any format (.dwg,.dwgvf,.f bx,.dxf,.step,.stp,.wbt,. avr,.dwgvf,.rvt, af5dca3d97

**AutoCAD Serial Key**

# You can find additional options under the options. The keygen is Autocad standard feature, and most versions of Autocad have it

**What's New In?**

#### Create and use workflows to increase efficiency. Create

## workflows in the SOP editor to create markup rules to apply to many objects quickly. Use controls to quickly apply all the rules to the selected object and compare with existing styles and workflows. (video: 1:10 min.) Share and collaborate on designs more easily. View, comment on, and reference files

remotely using cloud services. (video: 2:06 min.) Paint Guidelines with Opacity Control: Paint new and existing guidelines with greater control, starting from 50% opacity. Highlight parts of the drawing and control the appearance of the lines to change the amount of transparency. (video: 3:07 min.) Connect

your design to the world. Use AutoCAD 2020 to connect to the cloud for the first time and create new cloudconnected CAD solutions such as Google Maps or Salesforce. A new interactive, custom map service is available that provides you the ability to embed custom objects, maps, or

## maps into your drawing. (video: 2:54 min.) Manage your time more efficiently. Create and insert your own task lists to quickly and easily complete jobs and prepare your drawing for printing. (video: 2:33 min.) New Feature Pane: Enjoy a dynamic new experience of displaying, accessing,

and organizing your designs more quickly. The new feature pane shows what information you need to design and build your project, and provides you with quick access to features and commands. (video: 1:30 min.) Use a new, customizable dashboard to view available designs and

to connect to the cloud and the Internet. The dashboard is your gateway to the AutoCAD Cloud (AJC), where you can preview your work on the web or view your cloudconnected files. (video: 1:14 min.) Associate your cloudconnected files with a user profile and quickly access your designs from any

browser. To quickly access the AJC, first go to the AutoCAD Cloud Home Page. Then, add your cloud-connected files to a user profile to organize them, and to automatically download and open them when you log in. (video: 2:09 min.) Seamless design and editing: Start and end your design with ease. Use the new linked

view to seamlessly begin or end a linked drawing, and easily change between the linked drawings as you continue your design. (video:

**System Requirements For AutoCAD:**

# Minimum: OS: Windows XP / Vista / 7 / 8 / 10 Processor: Intel Core 2 Duo / Core 2 Quad / Core 3 Memory: 1 GB RAM Hard Disk: 12 GB free space Graphics: DirectX 11-compatible DirectX: Version 9.0c Network: Broadband internet connection Additional

# Notes: Your saves and progress will be automatically backed up when you log in to each platform. You can access this back-up on Steam and in the PS4™ or XBox One<sup>™</sup>

[https://nordpresse.be/wp-content/uploads/2022/08/AutoCAD\\_Crack\\_Product](https://nordpresse.be/wp-content/uploads/2022/08/AutoCAD_Crack_Product_Key_Download_Final_2022.pdf) Key Download Final 2022.pdf <https://awinkiweb.com/autocad-24-1-crack-torrent-latest/> [http://steamworksedmonton.com/autocad-lifetime-activation-code-free](http://steamworksedmonton.com/autocad-lifetime-activation-code-free-latest-2022/)[latest-2022/](http://steamworksedmonton.com/autocad-lifetime-activation-code-free-latest-2022/) <https://wakelet.com/wake/-Uw4tNA1DV9TCmXHld6QI> <https://www.distributorbangunan.com/autocad-2020-23-1-crack-x64-latest/> <http://www.cxyroad.com/wp-content/uploads/2022/08/AutoCAD-29.pdf> <https://lasdocas.cl/autocad-crack-product-key-full/> <http://garage2garage.net/advert/autocad-crack-product-key-full-mac-win/> <http://wp2-wimeta.de/autocad-crack-download-3264bit-updated-2022/> <http://www.sataal.com/wp-content/uploads/2022/08/AutoCAD-28.pdf> [https://lockdownrank.com/wp](https://lockdownrank.com/wp-content/uploads/2022/08/AutoCAD_Crack__Free-1.pdf)[content/uploads/2022/08/AutoCAD\\_Crack\\_\\_Free-1.pdf](https://lockdownrank.com/wp-content/uploads/2022/08/AutoCAD_Crack__Free-1.pdf) <http://bariatric-club.net/?p=52929> <http://freemall.jp/autocad-for-pc-2.html> <https://northstaritservices.com/wp-content/uploads/2022/08/AutoCAD-5.pdf> <http://buzhompro.com/?p=11142>